## STAT:5400

1

3

Computing in Statistics One approach to handling missing data Arrays and looping in SAS

Lecture 28 Nov. 8, 2017

Kate Cowles 374 SH kate-cowles@uiowa.edu

# Example dataset, continued

- includes the 198 patients who have RNA data
- variables are

```
trt -- 1/0 treatment group indicator
strat -- 1/0 stratification group indicator
rna1 -- week 0 RNA
rna2 -- week 4 RNA
rna3 -- week 8 RNA
rna4 -- week 24 RNA
rna5 -- week 40 RNA
cd41 -- similar 5 cd4 values
cd42
cd43
cd44
cd45
obst -- time at which clinical endpoint occurred, or last
          at which patient was observed and no clinical end
fail -- 1: cliical endpoint; 0: no clinical endpoint
```
• Note: no patient identifier

# Example dataset

ACTG 320 (Hammer, Squires, et al., 1997) was a randomized, doubleblind, placebo-controlled trial comparing a three-drug regimen (indinavir, lamivudine, and either zidovudine or stavudine) with a twodrug regimen (zidovudine and lamivudine) in HIV-infected adults with CD4 counts  $<= 200$  and at least 3 months of prior zidovudine therapy. The 1156 randomized patients were stratified according to their CD4 count  $(< 50 \text{ cells/mm}^3 \text{ or } 50\text{-}200 \text{ cells/mm}^3)$  at study entry. The primary endpoint was occurrence of an AIDS-defining event (according to the CDC definition) or death. In addition, blood specimens were collected at baseline and at weeks 4, 8, 24, and 40 during follow-up for analysis of CD4 counts and viral load. The ACTG 320 dataset available for purchase from the National Technical Information Service includes clinical endpoints and CD4 data for all patients but viral load data on only 198 patients who were randomly selected for a virology substudy.

# What we would like to do

- impute values for missing RNA and CD4 data
- calculate patient-specific rates of change of RNA by week and of CD4 by week
	- how will data file have to be laid out to do this?

# Last-value-carried forward

- one (not terribly good) method of imputing missing values of longitudinal data
- may make sense if values are "missing at random"
	- that is, if the probability that a value is missing doesn't depend on the value that would have been observed
	- not likely to be the case for this type of data

options linesize = 72 ;

## data actg320 ;

infile '/group/ftp/pub/kcowles/datasets/combo1.dat' firstobs = 2 ; input trt strat rna1 rna2 rna3 rna4 rna5 cd41 cd42 cd43 cd44  $\begin{aligned} \text{cd45 obst fail} \ ; \\ \text{pid} \ = \ \_\mathsf{N\_} \ ; \qquad \quad \ast \ \text{copy} \end{aligned}$ \* copy observation number into permanent variable ; run ;

proc print data = actg320 (obs = 12) ; title 'no arrays used' ; run ;

7

5

no arrays used 1 18:26 Sunday, June 29, 2003

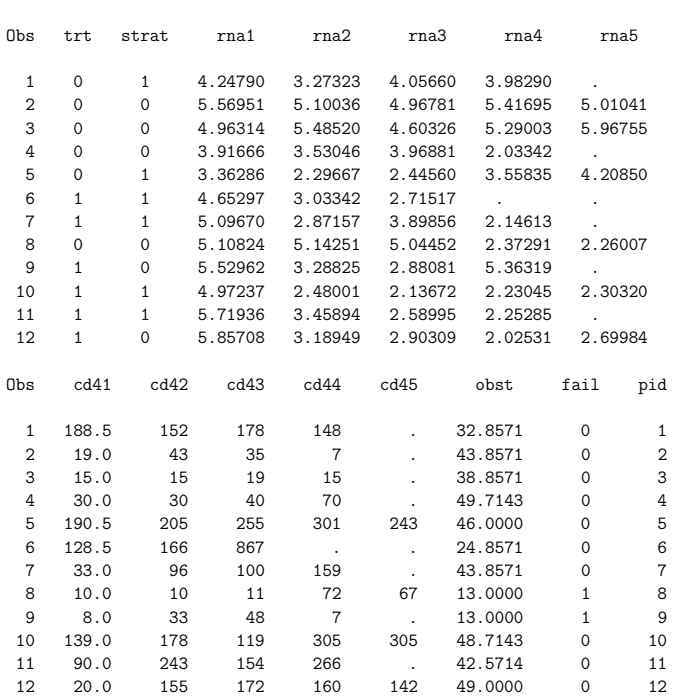

# Arrays in SAS datasteps

- enable referencing a group of SAS variables by a single name and subscripts
- defined in array statements

array arrayname[number of items] 1 names or (list of values)

• exist during execution of data step

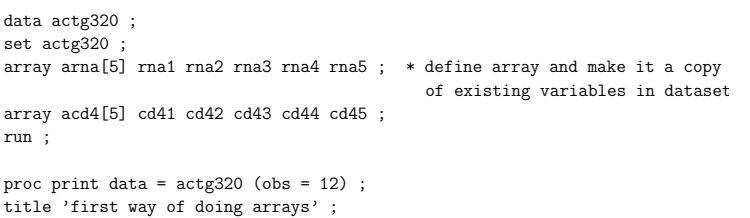

run ;

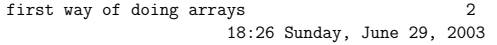

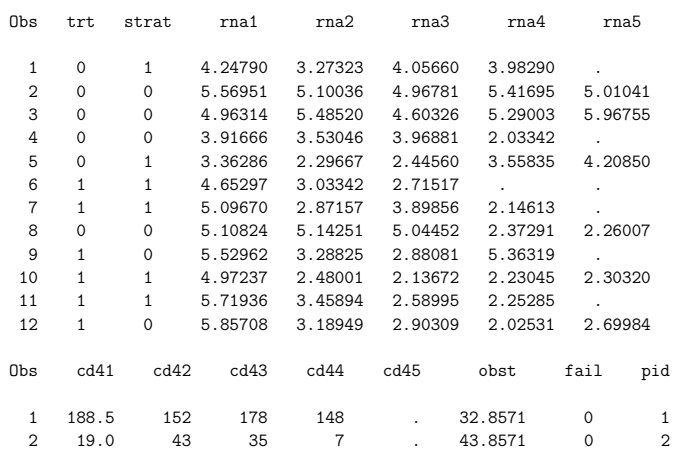

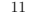

9

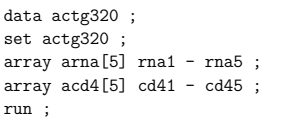

proc print data = actg320 (obs = 12) ; title 'second way of doing arrays' ; run ;

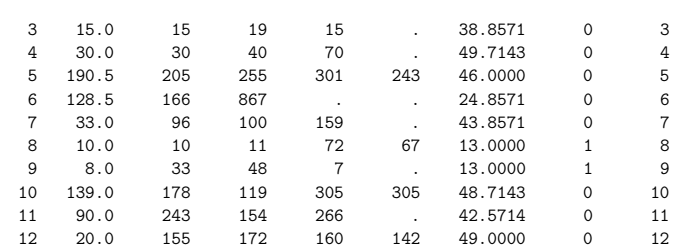

10

12

second way of doing arrays 3

18:26 Sunday, June 29, 2003 Obs trt strat rna1 rna2 rna3 rna4 rna5  $\begin{array}{cccccccc} 1 & 0 & 1 & 4.24790 & 3.27323 & 4.05660 & 3.98290 & . \\ 2 & 0 & 0 & 5.56951 & 5.10036 & 4.96781 & 5.41695 & 5.01041 \end{array}$ 2 0 0 5.56951 5.10036 4.96781 5.41695 5.01041 3 0 0 4.96314 5.48520 4.60326 5.29003<br>4 0 0 3.91666 3.53046 3.96881 2.03342 4 0 0 3.91666 3.53046 3.96881 2.03342 . 5 0 1 3.36286 2.29667 2.44560<br>6 1 1 4.65297 3.03342 2.71517 6 1 1 4.65297 3.03342 2.71517 .<br>7 1 1 5.09670 2.87157 3.89856 2.14613 .  $\begin{array}{cccc} 1 & 1 & 5.09670 \\ 0 & 0 & 5.10824 \end{array}$ 8 0 0 5.10824 5.14251 5.04452 2.37291 2.26007 9 1 0 5.52962 3.28825 2.88081 5.36319 .  $\begin{array}{cccccccc}\n 10 & 1 & 1 & 4.97237 & 2.48001 & 2.13672 & 2.23045 \\
 11 & 1 & 1 & 5.71936 & 3.45894 & 2.58995 & 2.25285\n \end{array}$ 11 1 1 5.71936 3.45894 2.58995 2.25285<br>12 1 0 5.85708 3.18949 2.90309 2.02531 2.69984 2.90309 Obs cd41 cd42 cd43 cd44 cd45 obst fail pid 1 188.5 152 178 148 . 32.8571 0 1 2 19.0 43 35 7 . 43.8571 0 2 3 15.0 15 19 15 . 38.8571 0 3 4 30.0 30 40 70 . 49.7143 0 4 5 190.5 205 255 301 243 46.0000 0 5 6 128.5 166 867 . . 24.8571 0 6 7 33.0 96 100 159 . 43.8571 0 7 8 10.0 10 11 72 67 13.0000 1 8 9 8.0 33 48 7 . 13.0000 1 9 10 139.0 178 119 305 305 48.7143 0 10 11 90.0 243 154 266 . 42.5714 0 11 12 20.0 155 172 160 142 49.0000 0 12

# Do loops in SAS data steps

- enable coding a task once and having SAS execute it repeatedly
- $\bullet$  framework

```
do <...> ;
     .
     .
     .
```
- end ;
- in simplest form, do statement includes a "loop-counter" such as

```
do i = 1 to 5 ;
```

```
data actg320lvcf ;
set actg320 ;
array arna[5] rna1 - rna5 ;
array \, \text{acd4[5]} \, \text{cd41 - cd45} ;
* set up last-value-carried-forward ;
do i = 2 to 5 ;
if arna[i] eq . then arna[i] = arna[i-1] ;
if acd4[i] eq. then acd4[i] = acd4[i-1];
end ;
run ;
proc print data = actg320lvcf (obs = 12) ;
title 'after last value carried forward' ;
```
run ;

15

after last value carried forward 4 18:26 Sunday, June 29, 2003

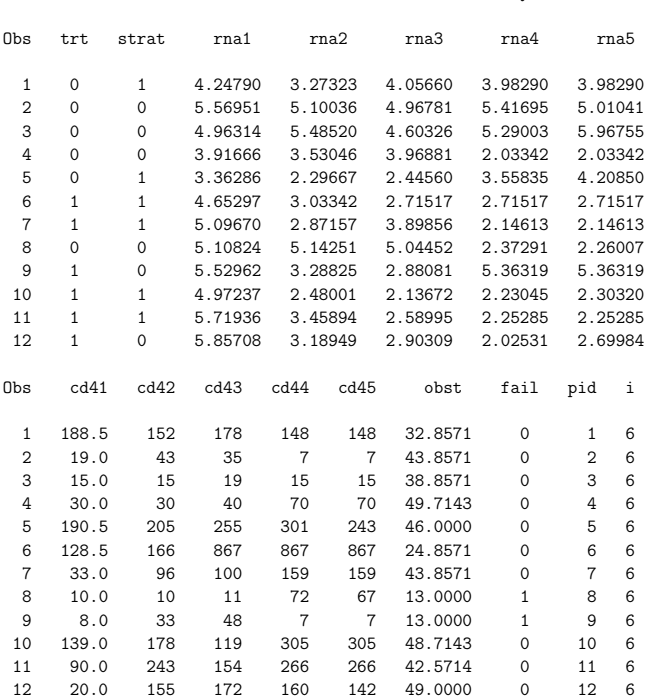

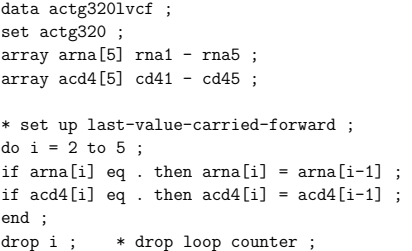

run ;

17

data actg320lvcf ; set actg320 ; array aweek[5] (0, 4, 8, 12, 24) ; \* define array and assign numeric values to its elements ; array arna[5] rna1 - rna5 ; array acd4[5] cd41 - cd45 ;

```
* set up better last-value-carried-forward ;
* do not carry values forward to times later than obst ;
do i = 2 to 5;
if (arna[i] eq . and obst > aweek[i]) then arna[i] = arna[i-1];
if (\text{acd4}[i] \text{ eq}. and \text{obst} > \text{aweek}[i]) then \text{acd4}[i] = \text{acd4}[i-1];
end ;<br>drop i ;
            * drop loop counter ;
run ;
```
# Using arrays to create a dataset with one record per week per patient

```
data actg320oneper ;
set actg320; * might do this with actg320lvcf instead;
array aweek[5] (0, 4, 8, 12, 24) ; * define array and assign numeric values
                                     to its elements ;
array arna[5] rna1 - rna5 ;
array acd4[5] cd41 - cd45 ;
do i = 1 to 5 ;
week = aweek[i];
rna = arra[i];
\text{cd4} = \text{acd4}[i] ;
output ;
end ;
run ;
proc print data = actg320oneper (obs = 25) ;
title 'actg320oneper' ;
```
run ;

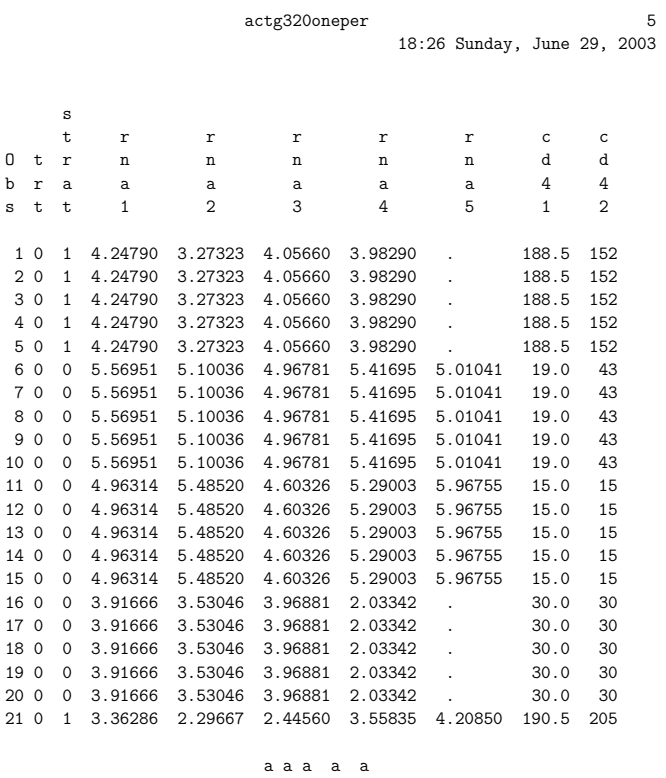

$$
\begin{array}{c}\n\alpha & \alpha & \alpha \\
\alpha & \beta & \gamma\n\end{array}
$$

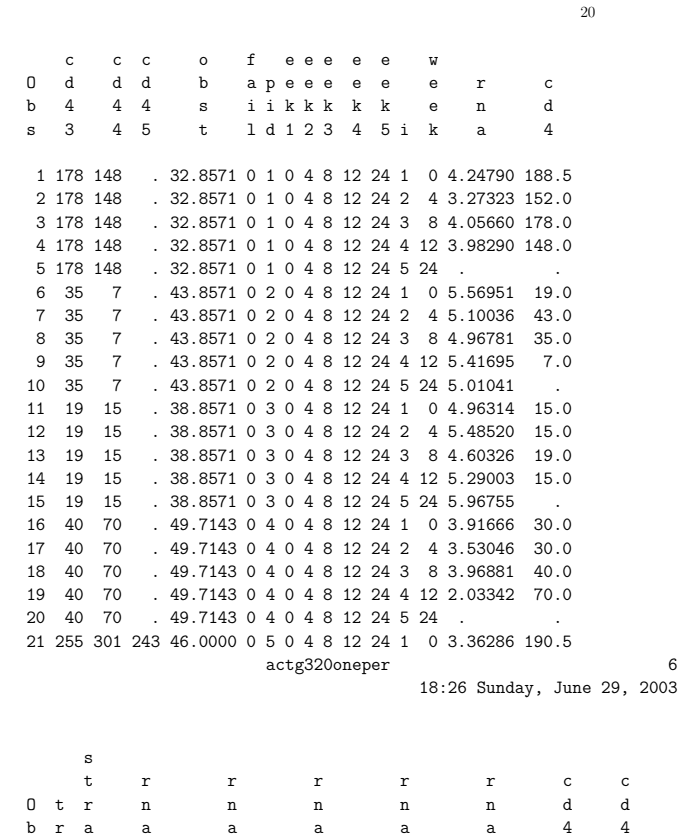

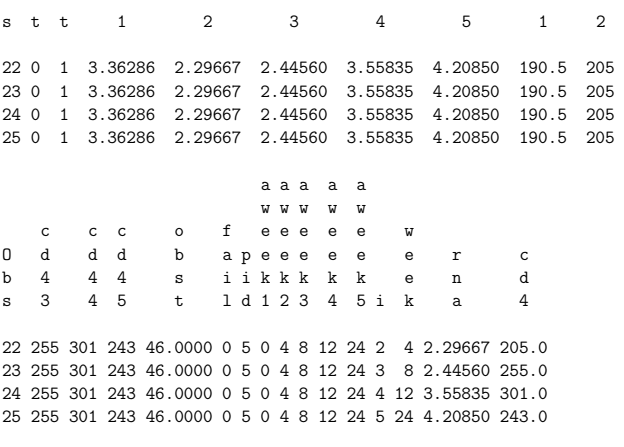

data actg320oneper ; set actg320oneper (keep = pid trt strat rna cd4 week) ; run ; proc print data = actg320oneper (obs = 25) ; title 'actg320oneper after keep' ;

23

proc reg data = actg320oneper ;  $mode1$  rna = week ; by pid ; where pid < 5 ; run ;

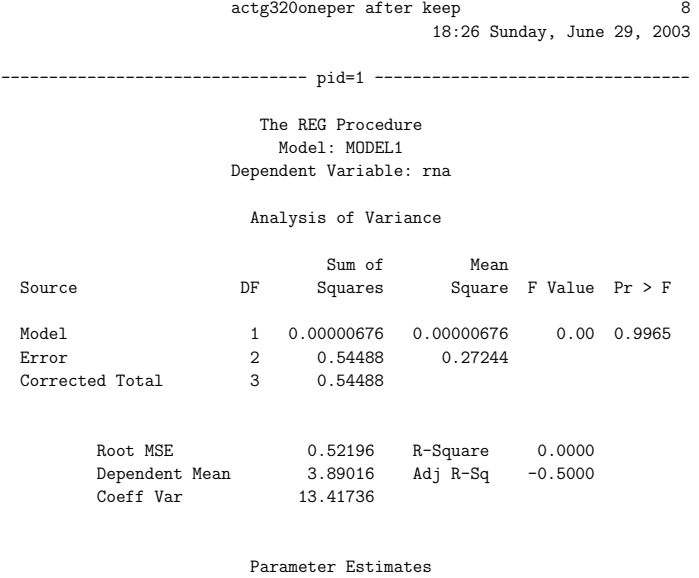

Parameter Standard Variable DF Estimate Error t Value Pr > |t|

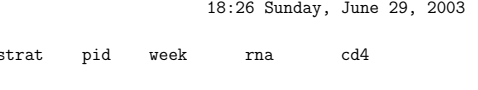

actg320oneper after keep 7

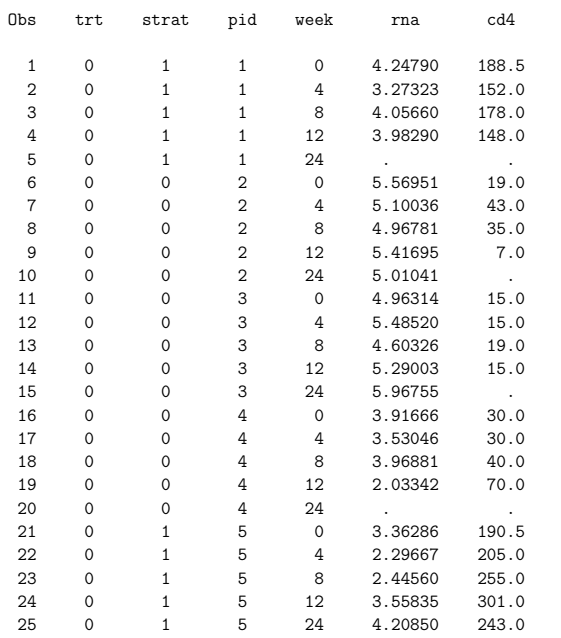

run ;

24

### 25

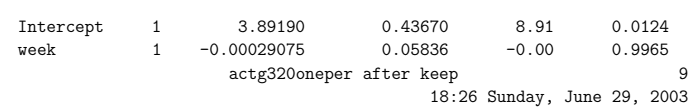

# -------------------------------- pid=2 ---------------------------------

### The REG Procedure Model: MODEL1

Dependent Variable: rna

### Analysis of Variance

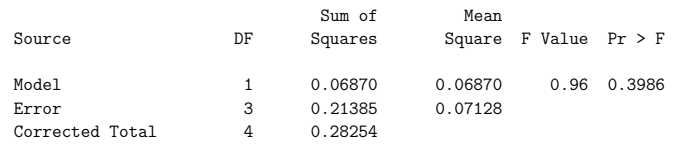

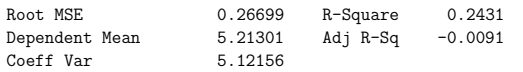

### Parameter Estimates

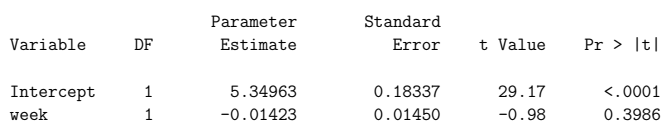

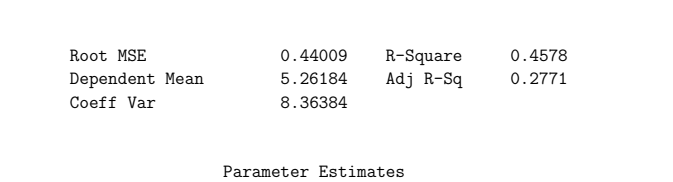

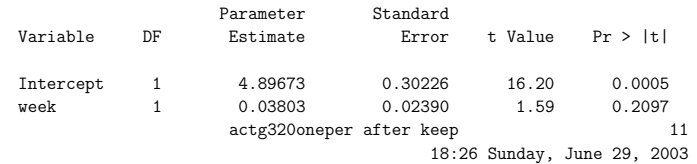

27

### -------------------------------- pid=4 ---------------------------------

### The REG Procedure Model: MODEL1 Dependent Variable: rna

### Analysis of Variance

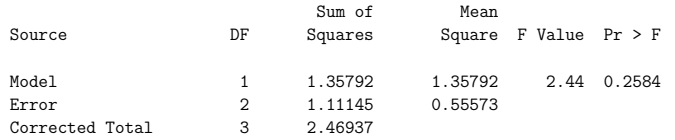

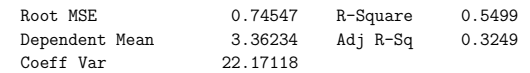

### Parameter Estimates

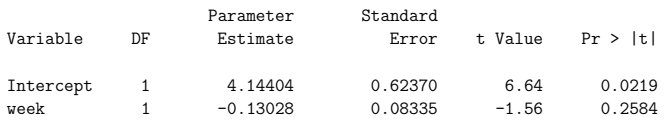

proc mixed data = actg320oneper ; model rna = trt strat week / s ; random int week / subject = pid s g ; where pid < 25 ; run ;

26

### actg320oneper after keep 10 18:26 Sunday, June 29, 2003

### -------------------------------- pid=3 ---------------------------------

### The REG Procedure Model: MODEL1 Dependent Variable: rna

### Analysis of Variance

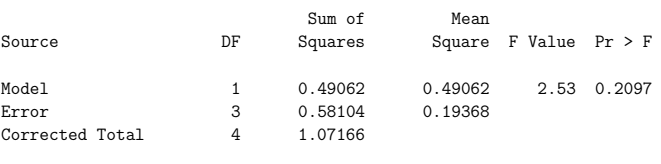

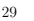

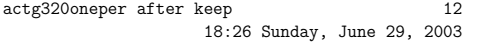

# The Mixed Procedure

# Model Information

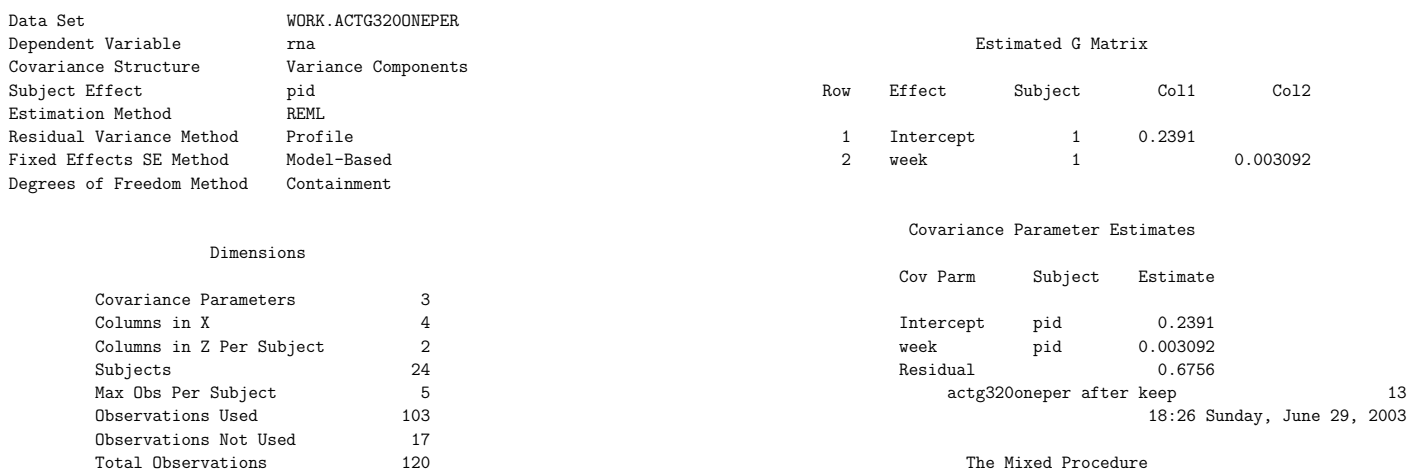

### Iteration History

Total Observations 120

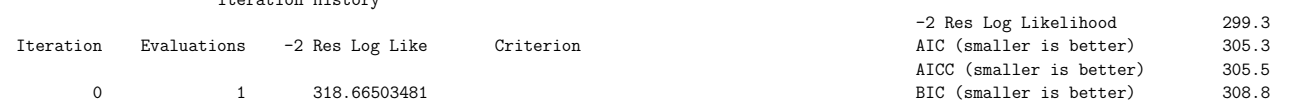

31

### Solution for Fixed Effects

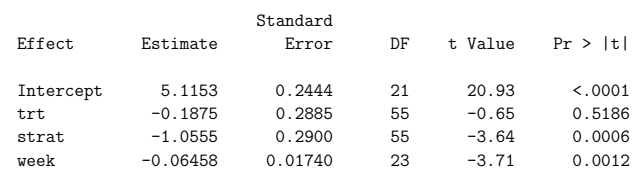

### Solution for Random Effects

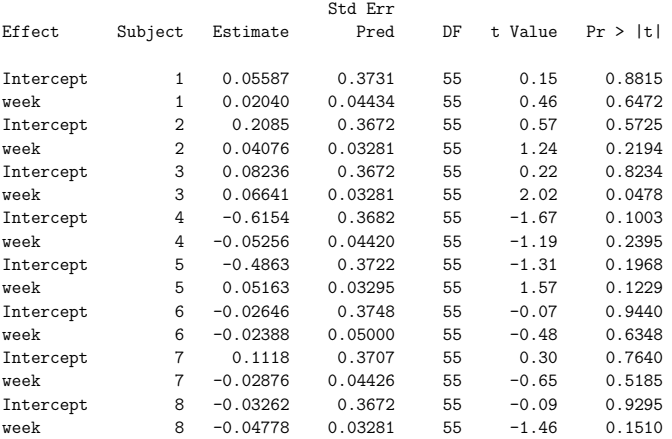

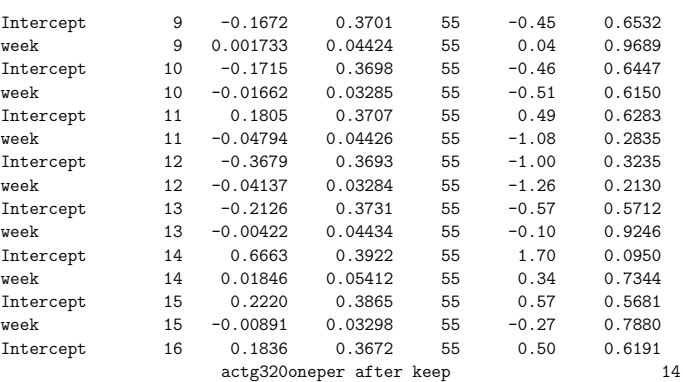

# 18:26 Sunday, June 29, 2003

32

### The Mixed Procedure

## Solution for Random Effects

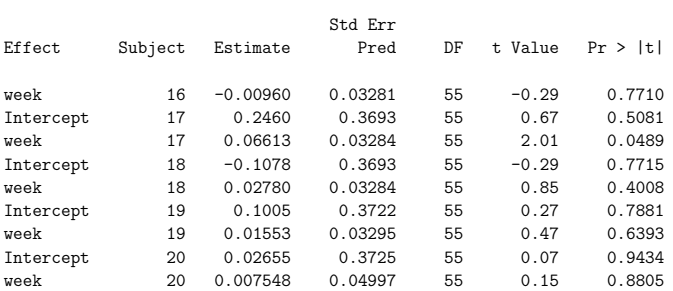

30

 $\begin{array}{cccc} 1 & 2 & 299.27229641 & 0.00024588 \\ 2 & 1 & 299.25720786 & 0.00000135 \\ 3 & 1 & 299.25712850 & 0.00000000 \end{array}$ 1 299.25720786<br>1 299.25712850 299.25712850

Convergence criteria met.

Fit Statistics

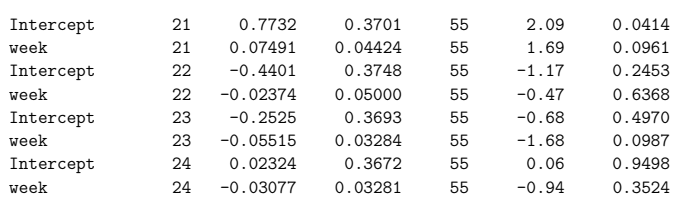

## Type 3 Tests of Fixed Effects

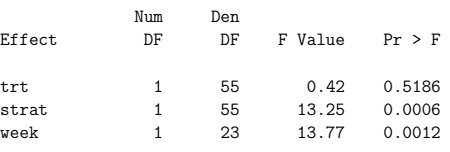